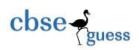

# **INFORMATICS PRACTICES (065)** Class 12

**TIME: 03 HOURS** M.M.: 70

#### **General Instructions:**

- 1. This question paper contains five sections, Section A to E.
- 2. All questions are compulsory.
- 3. Section A has 18 questions carrying 01 mark each.
- 4. Section B has 07 Very Short Answer type questions carrying 02 marks each.
- 5. Section C has 05 Short Answer type questions carrying 03 marks each.
- 6. Section D has 02 questions carrying 04 marks each.
- 7. Section E has 03 questions carrying 05 marks each.
- 8. All programming questions are to be answered using Python Language only.

## CECTION

|                                                                                 |                                                                      | SECTION A                            |                                                                                     |         |
|---------------------------------------------------------------------------------|----------------------------------------------------------------------|--------------------------------------|-------------------------------------------------------------------------------------|---------|
|                                                                                 | ed a smart HUB?  y ii. Switch                                        | iii. Hub                             | iv. Repeater                                                                        |         |
| environment and<br>i. Protects public<br>ii. Saves landfill<br>iii. Saves money | I the nation. Find out from<br>the health and water quality<br>space | n the following which                | ssary and important for the benefit of pone is not a benefit from e-Waste disponent | -       |
| 3.<br>i. Plagiarism                                                             | _ is the practice of taking ii. Copyright                            | g someone else work o<br>iii. Patent | r ideas and passing them off as one's o<br>iv. All of the above                     | wn:     |
| 4. Predict the ou<br>SELECT round                                               | output of the following que (99.99);                                 | ery:                                 |                                                                                     |         |
| i.99                                                                            | ii. 99.9                                                             | iii. 99.00                           | iv. 100                                                                             |         |
| 5.Which of the f i. LEFT()                                                      | following SQL functions ii. ROUND()                                  | does not belong to the iii. LENGTH() | String functions category? iv. RTRIM()                                              |         |
| 6. Which of the                                                                 | following is not a wireles                                           | s medium for commun                  | ication?                                                                            |         |
| CBSE Sample                                                                     | Papers   CBSE Guess Papers                                           | s   CBSE Practice Papers             | mportant Questions   CBSE PSA   CBSE OTE                                            | -<br>3A |

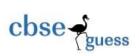

#### CBSEGuess.com

| i. Satellite                     | ii. Bluetooth             | iii. OFC             | iv. Microwave          |                           |
|----------------------------------|---------------------------|----------------------|------------------------|---------------------------|
| 7 Which function w               | ill be used to read data  | from a CSV file i    | nto nandas data frame  | )                         |
|                                  |                           |                      | =                      | •                         |
| i. readcsv()                     | ii. to_csv()              | III. Teau_csv()      | iv. csv_read()         |                           |
| 8. Which SQL staten table "EMP"? | ment do we use to find    | out the total numb   | er of names present in | n a row-"NAME" in a       |
| i. SELECT SUM(NA                 | AME) FROM EMP;            |                      |                        |                           |
| ,                                | Γ (NAME) FROM EMI         | D:                   |                        |                           |
|                                  | ALL NAME) FROM I          | *                    |                        |                           |
| ,                                | COUNT(*)) FROM EM         |                      |                        |                           |
| `                                | · //                      | ,                    |                        |                           |
| 9.Predict the output             | of the following query:   |                      |                        |                           |
| SELECT UCASE (S                  | UBSTR ('substr all',1,3   | 5));                 |                        |                           |
| i. UBS ii. SUI                   | B iii. ALL                | iv. None of the      | nese                   |                           |
|                                  |                           |                      |                        |                           |
| 10. The name 'Panda              | as" is derived from the   | term:                |                        |                           |
| i. Panel Data                    | ii. Panel Series          | iii. Pytho           | n Document i           | v. Panel Data Frame       |
|                                  |                           |                      |                        |                           |
| -                                | function is used to displ | •                    |                        |                           |
| i. Month ()                      | ii. MonthNumber ()        | iii. Curre           | ntMonth () iv.Month    | nName()                   |
| 12 The following of              | de avesta a detaframa     | nomed D1? with       | #OVV                   |                           |
|                                  | ode create a dataframe    | named Di willi       | 10W                    | vs.                       |
| import pandas as pd              | [0 1 2 2] )               |                      |                        |                           |
| D1 = pd.DataFrame(               | [0,1,2,3]                 |                      |                        |                           |
| print(D1) i. 1 ii. 2             | iii. 3                    | is. A                |                        |                           |
| i. 1 ii. 2                       | ш. 3                      | iv. 4                |                        |                           |
| 13. A                            | is a unique data tra      | ce of a user's activ | ities actions commu    | nications or transactions |
| in digital media.                | is a unique data tra-     | ee or a user's activ | ities, actions, commu  | incutions of transactions |
|                                  | ii. Digital Foo           | otprint iii. O       | ffline Footprint       | iv. Offline               |
| Handprint                        | C                         | 1                    | 1                      |                           |
| _                                |                           |                      |                        |                           |
| 14.In SQL, the equiv             | alent of SUBSTR() is:     |                      |                        |                           |
| i. LCASE () ii                   | i. MID() iii. IN          | (STR() iv. I         | RIGHT ()               |                           |
|                                  |                           |                      |                        |                           |
| · ·                              | website, it will open the | he page set as       | of the website         | <b>?-</b>                 |
| i. front page                    | ii. master page           | iii. home page       | iv. first page         |                           |
|                                  |                           |                      |                        |                           |
| •                                | refers to protecting data |                      | . 1 0.                 | . An ea                   |
| i. Substantial Harm              | ii. Embarrassme           | ent III. Incom       | nvenience and unfairne | ess iv. All of these      |
|                                  |                           |                      |                        |                           |
|                                  |                           |                      |                        |                           |

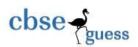

17. Assertion(A): Internet cookies are text files that contain small pieces of data, like username. password and user's preferences while surfing the internet.

Reason(R): To make browsing the internet faster and easier, its required to store certain information On the server's computer.

- i. Both A and R are true and R is the correct explanation of A.
- ii. Both A and R are true but R is not the correct explanation of A.
- iii. A is true but R is false.
- iv. A is false but R is true
- 18. Assertion (A):- To use the Pandas library in a Python program, one must import it.

Reasoning (R): - The only alias name that can be used with the Pandas library is pd.

- i. Both A and R are true and R is the correct explanation for A
- ii. Both A and R are true and R is not the correct explanation for A
- iii. A is True but R is False
- iv. A is false but R is True

## **SECTION B**

19. When a repeater used in a computer network?

OR

Shanti is doing a course in networking. She is unable to understand the concept of Modern. Help her by explaining it.

20. The python code written below has syntactical errors. Rewrite the correct code and underline the corrections made.

Import pandas as p

 $D = {\text{"A":}[\text{"ClassA","ClassB","ClassC","ClassD"],"B":}[12,11,10,9]}$ 

df= Pd.dataframe(D)

Print(df)

- 21. Consider the given SQL string:
- "Need to study Computer for better future"

Write suitable SQL queries for the following:

- i. Returns the position of the first occurrence of the substring "tu" in the given string.
- ii. To extract the substring -"to study" from the string.
- 22. What will be the output of the following code:

import pandas as pd

A=pd.Series([23,79,53,91,20,65])

print(A.sort\_values(ascending=False))

23. What do you mean by Identity thef? Explain with the help of an example.

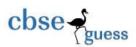

24. What will be the output of following code: import pandas as pd data=[['Lalyani', 25],['Basish',35], ['Mamya',45]] dfl=pd.DataFrame(data, columns=['FName', 'PAge']) print(dfl)

25. Explain the use of YEAR() function with an example.

## **SECTION C**

26. Consider the table STUDENT given below write suitable SQL queries for the following:

| Roll | No      | Name | Class | City  | Marks |     |
|------|---------|------|-------|-------|-------|-----|
| 1    | Anand   | XI   | Agra  | 430   |       |     |
| 2    | Chetan  |      | XII   | Mumba | ai    | 460 |
| 3    | Geet    | XI   | Agra  | 470   |       |     |
| 4    | Preeti  | XII  | Mumba | ai    | 492   |     |
| 5    | Saniyal |      | XII   | Delhi | 360   |     |
| 6    | Maakh   | iy   | XI    | Dubai | 256   |     |
| 7    | Neha    | X    | Mosco | W     | 324   |     |
| 8    | Nishant | t    | X     | Mosco | W     | 429 |
|      |         |      |       |       |       |     |

- i. Display city wise no of students present in the table.
- ii. Display class wise highest marks.
- iii. Display the records in the descending order of Name.

OR

Predict the output of the following queries based on the table CAR\_SALES given above: i. SELECT LEFT(Name,2) FROM STUDENT WHERE MARKS=360; ii.SELECT Class,MIN(Marks) FROM STUDENT Group by Class Having MIN(Marks)>350; iii. SELECT City,MAX(Marks) – MIN(Marks) from STUDENT group by City;

27. Create a DataFrame in Python from the given dictionary also write the output:

Dict1={'Name':['Divya', 'Mamta', 'Payal', 'Deepak'], 'Department':['HR','Marketing','IT','Sales'], 'Salary':[456788,564353,

28. Write MySQL statements for the following:

- i. To create a database named SCHOOL.
- ii. To create a table named SUBJECTS based on the following specification:

Column Name Data type Constraints

Sub\_No Integer Primary Key

Sub\_Name Varchar(25)

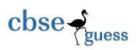

Sub\_Teacher Varchar(30)

Sub\_Classes Integer

- iii. Delete the column Sub\_Classes from the table SUBJECTS.
- 29. Explain the role of online social media campaigns, crowd sourcing and smart mobs in society.

OR

Mention any three health hazards associated with inappropriate and excessive use of gadgets.

30. Consider the following DataFrame, MFrame-

A B C

0 1 4 7

1 2 5 8

2 3 6 9

Write commands to-

- (i) Add a new row with the values 10,11,12
- (ii) Delete the column B
- (iii) Rename the Column "C" to "2nd"

### **SECTION D**

- 31. Imagine Ponam manages database in an Organization .For record keeping purposes, she created a table named PERSON. 'The 'PERSON' table has columns for 'PID' (Primary Key), 'PName', 'DOB',
- 'Gender,'Address' and 'Salary'. The following scenarios represent different information management tasks:
- i) Restoring: The salaries need to increase by all person by 10%
- ii) Person Availability Check: You need to check the availability of an address named "Guwahati" among the females.
- iii) Searching records: The names and salaries of all persons where names are starting with 'K' and salary les than Rs.26000.
- iv) Missing values: Identify the person that don't have any address.

For each scenario, provide the SQL statements to perform the necessary action.

32. Sagar, a Data Analyst with a multinational brand has designed the DataFrame df that contains the four quarter's sales data of different stores as shown below:

Store Qtr1 Qtr2 Qtr3 Qtr4

0 Store1 700 300 450 200

1 Store 2 950 400 500 300

2 Store3 650 800 100 400

Answer the following questions:

- i. Predict the output of the following python statement:
- a. print(df.shape)
- b. print(df.iloc[1:2,1:3])
- c. print(df[['Qtr2','Qtr4']])

\_\_\_\_\_

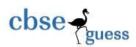

- d. print(df.loc[1,'Qtr1'])
- ii. Delete the first row from the DataFrame.
- iii. Write Python statement to add a new column Total\_Sales which is the addition of all the 4 quarter sales.

OR

(Option for part iii only)

Write Python statement to export the DataFrame to a CSV file named data.csv stored at D: drive.

## **SECTION E**

- 33. Attempt the following questions:
- (i) Write a SQL query to calculate the modulus of 62 by 10.
- (ii) Write a SQL query to retrieve the current month.
- (iii) Write a SQL query to extract the last four characters from the string 'Milkybar!'.
- (iv) Write a SQL query to convert the text in the 'Address' column of the 'Person' table to lowercase.
- (v) Write a SQL query to display the position of 'abc' in values of Name column of table EMP

OR

Observe the given tables carefully and attempt the following questions:

Table:-Employee

Eno Ename Job Salary

1001 Adam Doctor 150000.00

1002 Amaal Engineer 165000.00

1003 Ali Doctor 180000.00

1004 Simran Manager 125000.00

1005 Rabil Manager 185000.00

Table:-Location

LNO Location ENo
1 Kolkata 1004
2 Mumbai 1002
3 Delhi 1003

4 Goa 1001

- (i) Identify the column based on which both the tables can be related or joined. Also justify your answer.
- (ii) Write a SQL query to list names of all employees name with their salary in descending order:
- (iii) Write a SQL query to find the sum of salaries for all jobs.
- (iv) Write a SQL query to display EName and corresponding Location for all employees .
- (v) Write a SQL query to display EName, Job and Location for all employees whose salary is above 150000,00.

\_-----

#### CBSEGuess.com

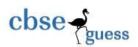

34. A large company campus with multiple departments and buildings is planning to establish an efficient network infrastructure to connect its various facilities. The campus comprises five main buildings, each with specific distance and computer requirements:

Distance between various buildings:

Building A to Building B:70 meters

Building B to Building C: 50 meters

Building C to Building D: 60 meters

Building D to Building E: 40 meters

Building E to Building C: 60 meters

Building D to Building A: 220 meters

building D to building A: 220 meters

Building D to Building B: 160 meters

Building E to Building B: 85 meters

Each building hosts a varying number of computers:

Building A: 65 computers

Building B: 120 computers

Building C: 90 computers

Building D: 75 computers

Building E: 90 computers

Based on the above specifications, answer the following questions:

- (a) Suggest a possible cable layout for connecting the buildings in an efficient and effective way.
- (b) Name the topology used for above cable layout.
- (c) Suggest the most suitable place to install the server of this organisation.
- (d) Suggest the placement of the following devices. (i) Hub/Switch (ii) Repeater
- (e) The company wants to link its head office in 'A' building to its Office in China. What type of network this connection result into?
- 35. Write a python program to plot a line chart with an appropriate chart title and both axis labels based on the given data to depict the weekly sales patterns for all the seven days.

Day=[1,2,3,4,5,6,7]

Sales\_patt=[20,30,50,20,60,70,50]

Also, give suitable python statement to save this chart in d: drive of the computer with name 'Sales.png'. OR

The weights of 10 students of eighth grade are given below:

Weight\_cms=[55,60,65,60,70,70,80,90,70.80]

Write suitable Python code to generate a histogram based on the given data, along with an appropriate chart title and both axis labels. Also give suitable python statement to save this chart.

\_-----

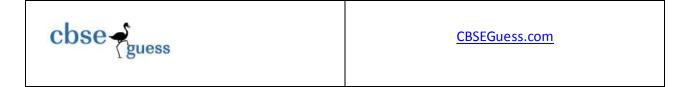

\_-----